**ZTravel 2023**

*PARMA, 03/10/2023*

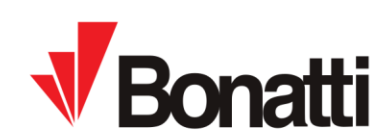

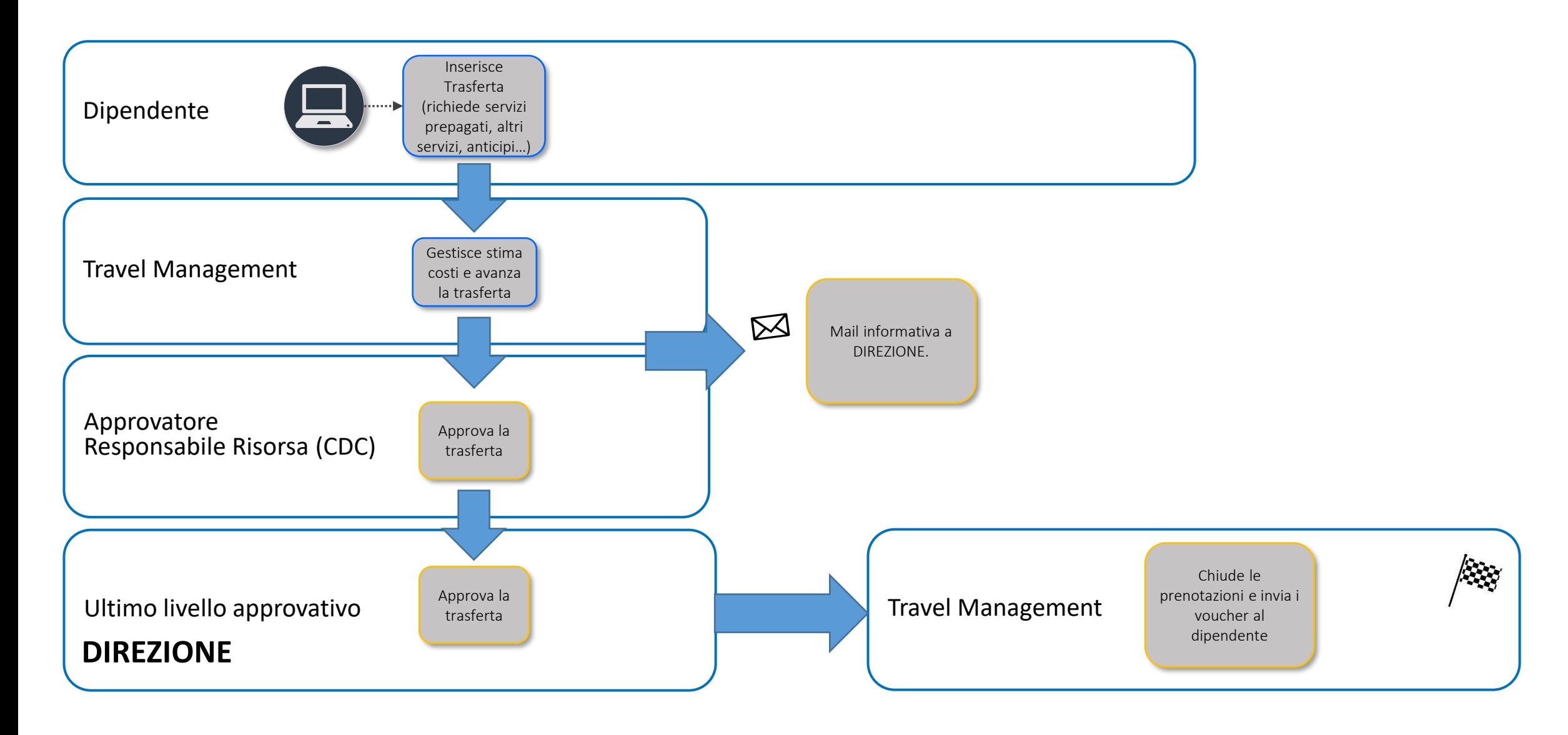

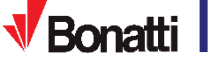